# **AGE DE L'UNIVERS**

La loi de Hubble-Lemaître s'écrit :

Vitesse de fuite apparente en km/s = Constante x Distance en Mégaparsec

1 Mégaparsec =  $3,086$   $10^{22}$  m

On voit que la constante a la dimension de l'inverse d'un temps. Si on parvient à mesurer la distance et la vitesse d'une galaxie lointaine, on peut calculer H. Le calcul de  $1/H$  (fait en convertissant les Mpc en m et le km en m) conduit à un temps extrêmement long, qu'on interprète<sup>[1](#page-0-0)</sup> comme l'âge de l'Univers. On trouve que 1000/H donne à peu près un temps en milliards d'années. Comment trouver la valeur de H ?

#### **Application avec la base de données HYPERLEDA**.

## **Connectez-vous sur cette base de données HYPERLEDA avec votre navigateur préféré, à l'adresse suivante : http://leda.univ-lyon1.fr/**

Pour sélectionner les galaxies de même vitesse de rotation que M31 (Elles ont la même luminosité absolue que celle de M31 d'après la relation de Tully-Fisher) nous utiliserons la condition de sélection :  $abs(log(vrot)$ -2.389 $)<0.01$ 

Nous pourrons aussi mettre une limite sur la vitesse radiale pour ne pas prendre des objets trop proches (loi de Hubble moins stable) ou trop distants (biais statistiques de "Malmquist");

La requête en mode *SQL search* est alors :

**SELECT** pgc, objname, vvir, modbest

(sélection du numéro d'identification, du nom courant, de la vitesse de fuite corrigée de perturbations locales et le meilleur module de distance selon les diverses méthodes existantes.)

#### WHERE abs(log(vrot)-2.389)<0.01 and v>1500 and v<4000

(condition de la sélection)

On obtient le fichier joint. À noter que le module de distance est une mesure logarithmique de la distance selon l'expression :

Module de distance =  $5 \log_{10}(Distance \text{ en Mpc}) + 25$ 

ou

Distance en  $Mpc = 10^{0.2}$  (Module de distance-25)

<span id="page-0-0"></span><sup>1</sup> Voir quelques explications à la fin du texte.

Pour chaque objet on peut calculer le module de distance, donc la distance, et déduire finalement la constante de Hubble vvir/distance. La constante de Hubble moyenne trouvée varie selon la valeur à laquelle on coupe les vitesses radiales. Cela provient du biais de Malmquist qui tend à faire sousestimer les grandes distances.

Dans la base de données, un exemple de calcul direct de la constante de Hubble *H* est donné dans le mode SQL search. Les explications sur la méthode sont accessibles dans cet exemple.

On trouve environ *H*=65 (km/s)/Mpc, soit un âge de l'univers de 1000/65= 15 milliards d'années.

### **Loi de Hubble. et l'âge de l'univers**

La loi de Hubble obéit à la relation simple :

*V = H.r*

Une interprétation newtonienne consiste à dire que nous sommes au centre de l'Univers et qu'à l'origine toutes les galaxies étaient au centre. Elles se sont éloignées de nous avec le temps, chacune avec une vitesse propre. Plus la vitesse était grande, plus la galaxie correspondante est loin de nous, ce que semble traduire la loi de Hubble. Mais le problème est que nous serions au centre de l'univers, ce qui est difficilement acceptable.

L'explication standard consiste à dire que l'univers est soumis à une loi d'échelle qui fait que l'univers grossit avec le temps (image du ballon qui se gonfle et dont la surface est l'univers – l'extérieur est le futur, l'intérieur est le passé).

H est la constante de Hubble. Elle se mesure en (km/s)/Mpc. C'est en fait l'inverse d'un temps. L'inverse de la constante de Hubble peut nous donner l'ordre de grandeur de l'âge de l'univers. Essayons de le comprendre. Pour cela nous supposerons que l'espace temps est la surface d'une sphère. La distance entre deux galaxies, exprimée en fonction du rayon de la sphère, est simplement :  $r = R.\alpha$ , où  $\alpha$  est l'angle au centre découpant la longueur r. Si le rayon varie en fonction du temps, la distance va varier en fonction du temps. Calculons la vitesse à laquelle les deux galaxies s'éloignent l'une de l'autre :

$$
V = \frac{dr}{dt} = \frac{d(R\alpha)}{dt} = \alpha \frac{dR}{dt}.
$$

Remplaçons  $\alpha$  par  $r/R$  et écrivons, comme il est de coutume la dérivée de R par rapport au temps par  $\vec{R}$ . On trouve alors :

*r R*  $V = \frac{\dot{R}}{R}$ . .<br>R  $=\frac{R}{R}r$ , qui est l'expression de la loi de Hubble, dans laquelle  $H = \frac{R}{R}$  $H = \frac{\dot{R}}{R}$ .<br>K  $=\frac{\pi}{R}$ .

Il faut évaluer *R* en fonction du temps. La relation la plus simple que l'on puisse imaginer pour la variation de R est une loi linéaire :  $R = a.t + b$ . Si on impose que le rayon de l'univers soit nul à

l'origine du temps. Cette condition donne *b*=0. Donc *R*=*a.t*. On peut calculer  $H = \frac{R}{R} = \frac{1}{t}$  $H = \frac{\dot{R}}{R} = \frac{1}{R}$ .<br>K .

On voit que la valeur de *H* donne le temps écoulé depuis l'origine, c'est ce qu'on définira comme l'âge de l'univers (temps de Hubble).

D'autres lois R=f(t) peuvent être envisagées, pour d'autres modèles d'univers.

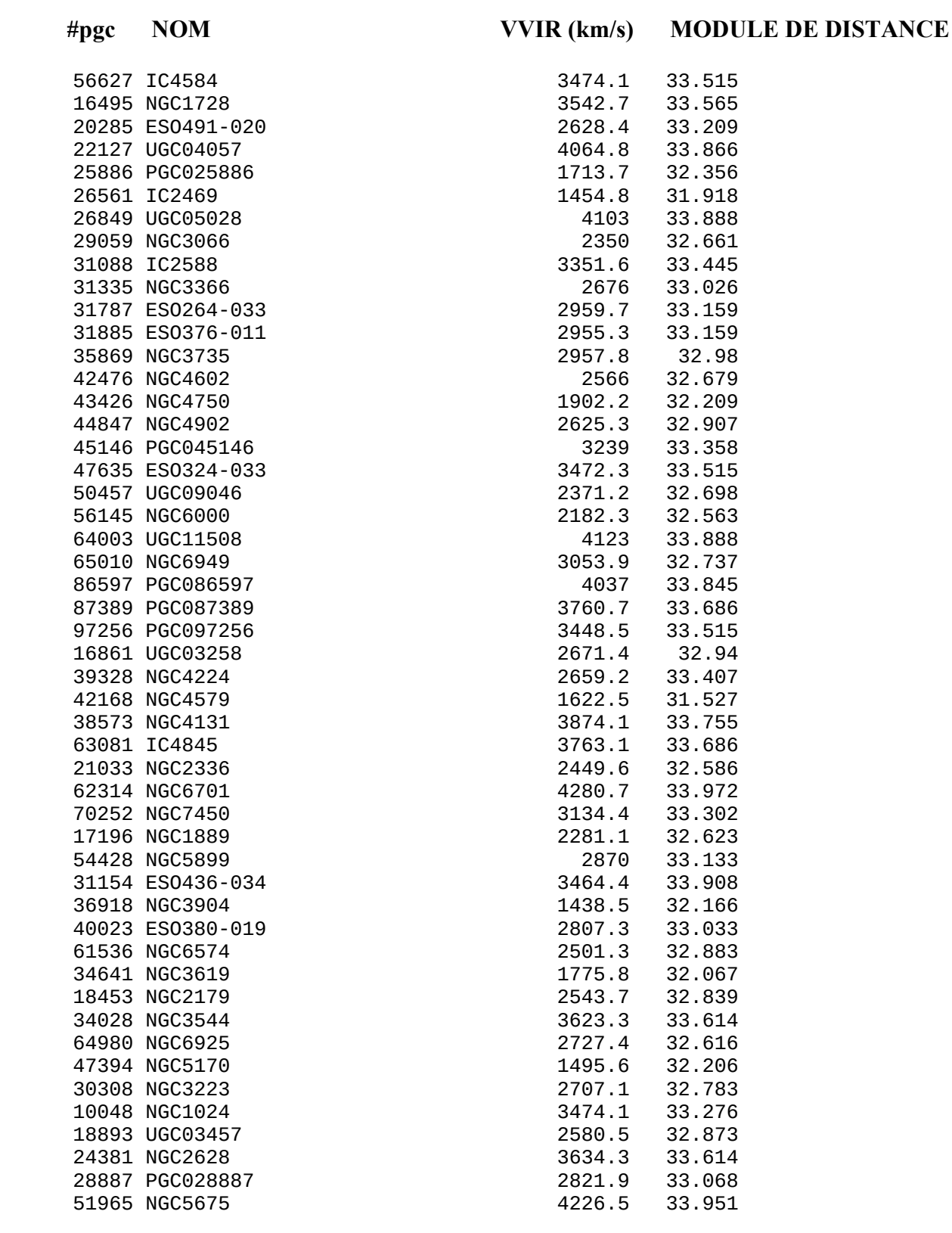

Remerciements : Nous avons fait usage de la base de données Hyperleda (http://leda.univ-lyon1.fr)